# <span id="page-0-0"></span>Programação Paralela e Concorrente

#### Bolsas de Tarefas e outros modelos

2016

Bolsas de Tarefas e outros modelos Programação Paralela e Concorrente

- todos os processos executam o mesmo código
- quantidade de trabalho determinada estaticamente:
	- · tarefas pré-definidas
	- · quantidade de trabalho em cada tarefa é fixa ou bem conhecida
	- poder computacional homogêneo
	- · em aplicações embaraçosamente paralelas: master-slave

- **•** ambientes heterogêneos (não em nosso caso)
- ambientes com carga externa à aplicação
- tarefas om quantidades diferentes de trabalho
	- caso da quadratura adaptativa
	- ou outra vis˜ao: tarefas criadas dinamicamente
	- às vezes chamadas de aplicações irregulares
- $\bullet$  uma solução é manter número de tarefas muito maior que número de processadores e distribuí-las ao longo da execução
	- bolsa de tarefas

### ou mestre/trabalhador

- o ou ainda distribuição sob demanda
- **•** trabalhadores repetidamente consomem tarefas de uma bolsa de tarefas e enviam resultados para mestre
- apropriado para programas embaraçosamente paralelos
	- dependências não permitem alocação livre
- forma rudimentar mas bastante eficiente de balanceamento de carga
	- atende flutuações em carga interna e externa

dificil de casar um modelo sob demanda com openMP ou MPI ("feitos" para aplicações SPMD regulares)

つへへ

● processo mestre lê vetor, distribui para todos, lê matriz e entra em loop:

```
do
            recebe pedido
            envia linha
          while (tem linha);
o demais processos ficam em loop
          do
            envia pedido
            recebe linha
            if (linha) calcula elemento
          while (linha);
```
- $\bullet$  nesse problema a quantidade de trabalho é bem conhecida
	- · divisão inicial, estática, evita custos com comunicação
- $\bullet$  bolsa de tarefas pode ser útil apenas se:
	- processadores com capacidades diferentes
	- processadores sobrecarregados com outras tarefas

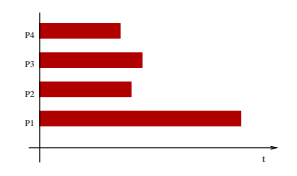

o cálculo da área abaixo de uma curva: aproximação por trapézios

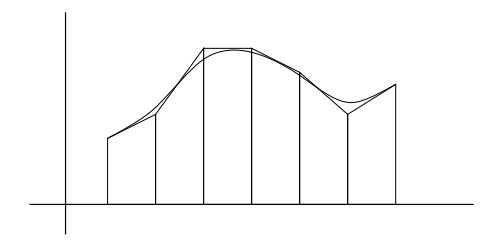

## Quadratura Adaptativa

- o adaptação dinâmica à curva
	- · diferença entre área de 1 trapézio e 2 subtrapézios indica se trabalho em certo intervalo deve continuar ou não

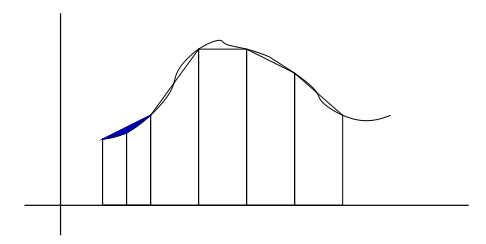

- **•** trabalhador pode fazer chamadas recursivas enquanto intervalos não aceitáveis...
	- nesse caso a quantidade de trabalho associada a cada intervalo inicial é diferente
	- pode valer a pena quebrar em muitos intervalos e usar a bolsa de tarefas para distribuí-los dinamicamente
- o ou trabalhador pode gerar novas tarefas na bolsa de tarefas

- $\bullet$  mais comum: mestre mantém a bolsa de tarefas
	- mestre pode ou não agir como trabalhador também
		- perda de um processador trabalhador X demoras em respostas
- o estruturas de comunicação podem facilitar outras implementações
	- troca de mensagens!
		- **•** canais ou mailboxes
	- espaço de tuplas

#### Quadratura – Implementação sob demanda

```
module Manager
  op getTask(result double left, right);
  op putResult(double area);
body Manager
  process manager {
    double a, b; # interval to integrate
                         int numIntervals; # number of intervals to use
    double width = (b-a)/numIntervals;
    double x = a, totalArea = 0.0;
    int tasksDone = 0;
    while (tasksDone < numIntervals) {
      in getTask(left, right) st x < b ->
          left = x; x \leftrightarrow width; right = x;
      [] putResult(area) ->
          totalArea += area;
          tasksDone++;
      ni
    }
print the result totalArea;
}
end Manager
double f() { ... } # function to integrate
double quad(...) { ... } # adaptive quad function
process worker[w = 1 to numWorkers] {
  double left, right, area = 0.0;
  double fleft, fright, lrarea;
  while (true) {
    call getTask(left, right);
    fleft = f(left); fright = f(right);
    lrarea = (fleft + fright) * (right - left) / 2;
    # calculate area recursively as shown in Section 1.5
    area = quad(left, right, fleft, fright, lrarea);
    send putResult(area);
  }
}
```
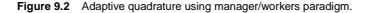

Convright © 2000 by Addison Wesley Longman, Inc.

メロメ メ母メ メミメ メミメー

重

 $\Omega$ 

- <span id="page-12-0"></span> $\bullet$  implementação de quadratura adaptativa:
	- trabalhadores depositam novas tarefas na bolsa
	- mais um tipo de chamada de trabalhadores a mestres